#### OpenBR Stream Framework

- 
- - -
		-
	-

# **Outline**

- Transforms
	- Interface overview
	- Support for non-const transforms
		- projectUpdate, smartCopy, finalize
- Parallelization of non-const transforms
	- Design goals
		- Challenges, solutions
	- Class overview
	- Use cases
		- Transform based comparison
	- Limitations
	- Future Plans

# Transforms

- Transforms represent operations performed on templates
	- Templates have N cv::Mat matrices and arbitrary key/value metadata
- void project(const Template & src, Template & dst) const;
	- Basic feature extraction/dimensionality reduction/etc. are well represented
- Is this sufficient?
	- Exactly one output template per input template
		- 1 to N transforms?
			- Detection output multiple transforms per input image
		- 1 to 0 transforms?
			- Frame selection drop frames according to some criterion
	- const implies the Transform cannot update its own state in project
		- implies it is safe to call project in parallel, on the same instance of the transform

# Non-const Operations

- Cases where:
	- 1. Concurrent project calls are unsafe
	- 2. Output depends on previous inputs (time-variance), or data must be processed in a fixed order
- Image display
	- Displaying multiple images in a single window
		- Concurrent display calls are unadvisable
- File I/O
	- Writing sequentially to a file/reading sequentially from a file
- Tracking
	- Consolidating multiple detections of the same person
- Online learning algorithms
	- Online classifiers
		- Report a classification result, and update model
	- Online clustering algorithms
		- May give incremental clustering based on data seen so far
		- May assign identity (or ClusterID) to new images, and update model

# Non-const project

- projectUpdate(const TemplateList & src, TemplateList & dst);
	- Perform an operation on inputs, optionally update internal state
	- Must be called sequentially over templates in a dataset
	- Cannot be called in parallel on the same object
		- Can be called in parallel on separate instances of the Transform
- Transform
	- project(TemplateList, TemplateList) const;
	- projectUpdate(TemplateList, TemplateList);
- Which project should be called?
- bool Transform::timeVarying();
	- True = projectUpdate should be called, sequentially over the data
	- False = project should be called, can be called in parallel
- TimeVarying transforms represent:
	- Operations that must be done sequentially on the dataset
	- Operations that update their internal state during projection

# Const Interface

- Desirable to have a const method as the userfacing interface
	- safe to call, regardless of user's multi-threading scheme
- Unsafe to call projectUpdate concurrently on the same object
	- Safe to call projectUpdate concurrently on different objects
- Default project for timeVarying transforms:
	- Copy this object, call projectUpdate on one internal copy

**class TimeInvariantWrapperTransform : public** MetaTransform { public:

```
 Resource<Transform> transformSource;
```

```
 void project(const TemplateList &src, TemplateList &dst) const
\{ Transform * aTransform = transformSource.acquire();
      aTransform->projectUpdate(src,dst);
      transformSource.release(aTransform);
 }
};
class BR_EXPORT TimeVaryingTransform : public Transform
{
    virtual void project(const Template &src, Template &dst) const
\{ \{ \}timeInvariantAlias.project(src,dst);
    }
protected:
```

```
 // Since copies aren't actually made until project is called, we can set up
 // timeInvariantAlias in the constructor.
```
 TimeInvariantWrapperTransform timeInvariantAlias; TimeVaryingTransform(**bool** independent = true, **bool** trainable = true)

**:** Transform(independent, trainable), timeInvariantAlias(**this**) {}

# smartCopy

- We don't need to copy transforms that are not time-varying
- Transform \* smartCopy()
	- Recursive operation, do the minimal amount of work needed to get a functional copy
		- Non time-varying, return this
		- Time varying, untrainable, return a copy from this transforms string description
		- Time varying, trainable, make a copy, initialize trained data in the copy

# Composite Transforms

- Pipe $(A, B, C)$ 
	- Pipe::project
		- Calls project on child transforms
	- Pipe::projectUpdate
		- Calls projectUpdate on child transforms
- B is timeVarying
	- Therefore, the Pipe is also timeVarying (because it cannot safely call project on its children)
- Pipe::smartCopy make a copy iff the pipe is timeVarying

#### Propagation

Open+Cvt(Gray)+Cascade(FrontalFace)+Display

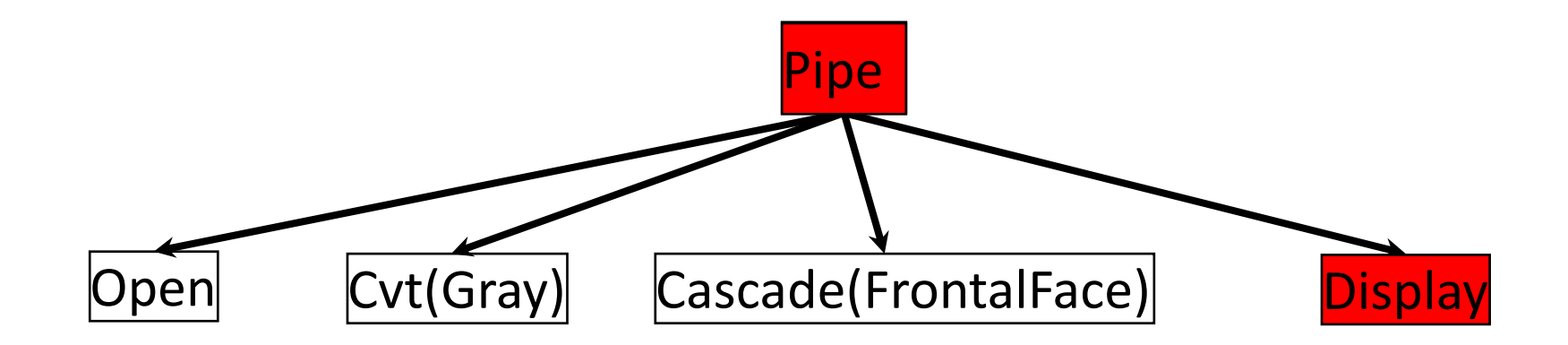

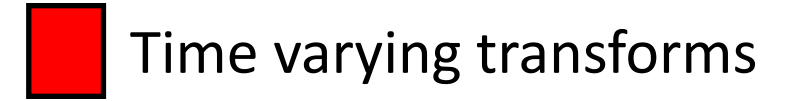

### Consistent Sets

- Consider Pipe(A,B,C)
	- A, C are time varying e.g. A is a tracker, C is a display
- The video being displayed on an instance of C should always be associated with the same instance of A

# Finalize

- projectUpdate
	- do something, and make incremental updates
	- Output can be deferred (e.g. only output every Nth frame)
- Need to know when the incremental process is over
	- E.g. at the end of a video, no more templates are coming
	- Emit any remaining output
	- Reset internal state
- void finalize(TemplateList & output);

# Parallelism

- Ideally, we would project Templates in parallel
- Not possible for time-varying transforms – Have to run these sequentially over the data
- Still possible to pipeline time-varying transforms
	- Process Template 2 in Transform B while processing Template 1 in Transform A

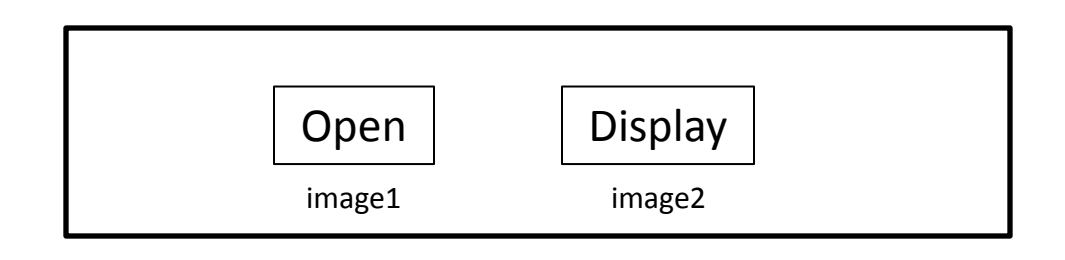

# Mixed-mode parallelism

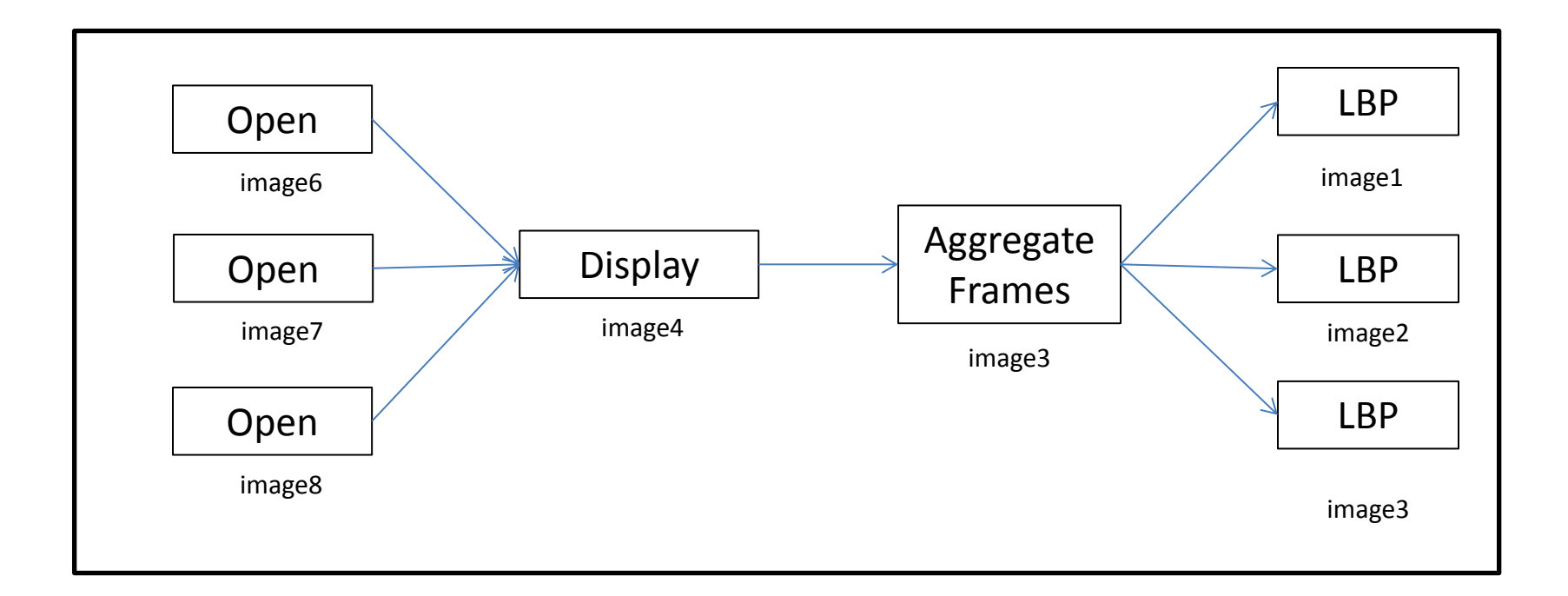

- Some transforms operate concurrently over frames, some can only be pipelined
- Ideally we will run the time varying transforms in a pipeline, and also run the other transforms in parallel over multiple transforms

# Basic Pipeline

- Divide an algorithm into stages, say one transform per stage
- Each stage is operated by 1 (or more) threads
- Each stage has an input buffer, threads:
	- Take template from input buffer
	- Project template
	- Place result on next stage input buffer
- Problems?

# Problem 1: Queue Divergence

- Given a pipeline, one stage will be slower than the others
- Over time, the preceding stage will place more and more items on the slower stages input queue
- What will happen?

# Basic Approach

- The preceding stage waits for the following stage to clear its input queue
- Preceding stage:
	- When adding an item, check a threshold on queue length (can use hysteresis)
	- If above threshold, wait until queue length falls below threshold
- This is basically fine
	- Total number of frames being processed => memory use is controlled a little indirectly
	- Threads blocked waiting for the queue to clear might be better used elsewhere

# Alternate Approach

- Threshold the total number of frames being processed by the entire pipeline
- Check threshold only at the initial data source
- The last stage returns frames to the initial data source
- Per-stage queue thresholds are not set, number of frames being processed (therefore memory use) is strictly limited

# Problem 2: Thread Distribution

- How many threads should be assigned to each stage given an N core CPU?
	- Options:
		- Assign N threads to each multi-threaded stage
			- Balancing via contention all stages try to do as much as possible. Can be inefficient
		- Assign some lesser (fixed) number of threads to each stage
			- May not reach full utilization
		- Dynamically select the number of threads per stage – How?

# Alternate Threading Strategy

- Don't assign threads to fixed stages
- Instead, all threads carry out the following loop:
	- Process the current template in the current stage
	- If there is a Template on the current stage's input buffer, start a thread at this stage to process the template
	- Try to acquire access to the next stage
	- If unable to do so, put the current template on the next stage's buffer and end
	- Otherwise, continue the loop at the next stage
- Threads loop over stages, rather than Templates received at the same stage
	- This guarantees progression (running Templates through the complete pipeline is emphasized over running all templates through one stage at a time)
- Downsides:
	- Variable, often short thread lifespan
		- Thanks to thread pools, this is not a deal breaker

## Core Processing Loop

```
void BasicLoop::run()
{
     int current_idx = start_idx;
     FrameData * target_item = startItem;
     bool should_continue = true;
     bool the_end = false;
     forever
     {
         target_item = stages->at(current_idx)->run(target_item, should_continue, the_end);
         if (!should_continue) {
             break;
         }
         current_idx++;
         current_idx = current_idx % stages->size();
     }
    if (the end) \{ dynamic_cast<ReadStage *> (stages->at(0))->dataSource.wake();
     }
     this->reportFinished();
```
}

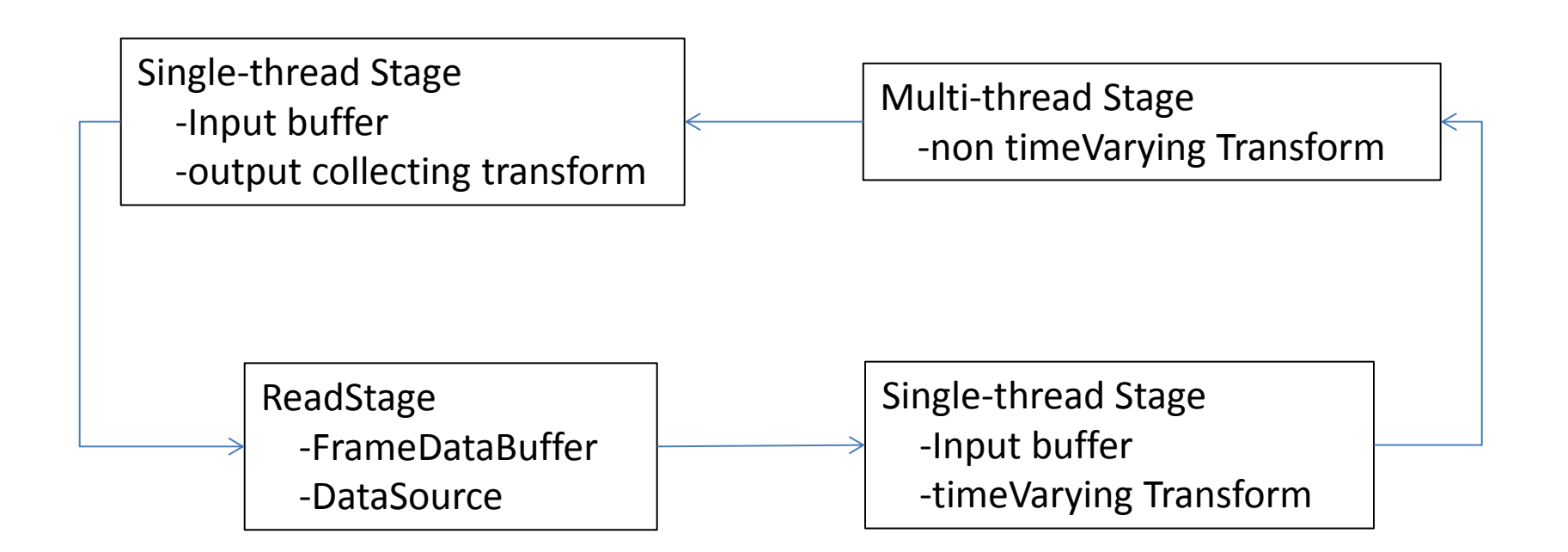

#### Stream Data Structures

```
class FrameData
{
public:
   int sequenceNumber;
   TemplateList data;
```

```
};
```
- FrameData actual structure passed between processing stages
- Buffers
	- Every single threaded stage has an input buffer
	- If the preceding stage is multi-threaded, the buffer puts the frames back in order

```
• Base class:
```

```
class SharedBuffer
{
public:
   SharedBuffer() {}
  virtual ~SharedBuffer() {}
   virtual void addItem(FrameData * input)=0;
   virtual void reset()=0;
   virtual FrameData * tryGetItem()=0;
   virtual int size()=0;
};
```
# Buffer Classes

- class SequencingBuffer : public SharedBuffer
	- For multi-thread to single thread boundaries
	- QMap**<int**, FrameData **\*>** buffer;
	- Buffer consists of a map keyed on the frame number
- class DoubleBuffer : public SharedBuffer
	- For single thread to single thread boundaries
		- FIFO buffer with unnecessary double buffering scheme

# Processing Stages

• Classes representing one single or multi-threaded stage in a pipeline

```
class ProcessingStage
{
public:
     virtual FrameData* run(FrameData * input, bool & should_continue, bool &
final)=0;
```

```
 virtual bool tryAcquireNextStage(FrameData *& input, bool & final)=0;
 virtual void reset()=0;
```

```
 virtual void status()=0;
```
protected:

```
 SharedBuffer * inputBuffer;
 ProcessingStage * nextStage;
 Transform * transform;
```
#### Multi-threaded

```
class MultiThreadStage : public ProcessingStage
{
public:
     // Not much to worry about here, we will project the input
     // and try to continue to the next stage.
     FrameData * run(FrameData * input, bool & should_continue, bool & final)
     {
         if (input == NULL) {
             qFatal("null input to multi-thread stage");
 }
         input->data >> *transform;
        should continue = nextStage->tryAcquireNextStage(input, final);
         return input;
     }
     // Called from a different thread than run. Nothing to worry about
     // we offer no restrictions on when loops may enter this stage.
     virtual bool tryAcquireNextStage(FrameData *& input, bool & final)
     {
         (void) input;
         final = false;
         return true;
     }
};
```
• Multi-thread stages call project on input transforms, and offer no restrictions on access to the stage

# Single Threaded

```
FrameData * run(FrameData * input, bool & should_continue, 
bool & final)
     {
         // Project the input we got
         transform->projectUpdate(input->data);
        should continue = nextStage-
>tryAcquireNextStage(input,final);
         if (final)
             return input;
         // Is there anything on our input buffer? If so we 
should start a thread with that.
         QWriteLocker lock(&statusLock);
         FrameData * newItem = inputBuffer->tryGetItem();
         if (!newItem) this->currentStatus = STOPPING;
         lock.unlock();
         if (newItem)
             startThread(newItem);
         return input;
     }
                                                                       bool tryAcquireNextStage(FrameData *& input,
```

```
 bool & final)
     {
         final = false;
         inputBuffer->addItem(input);
         QReadLocker lock(&statusLock);
         // Thread is already running, we should just 
return
         if (currentStatus == STARTING) return false;
          // Have to change to a write lock to modify 
currentStatus
         lock.unlock();
```

```
 QWriteLocker writeLock(&statusLock);
         // But someone else might have started a thread in 
the meantime
         if (currentStatus == STARTING) return false;
```
input = inputBuffer->tryGetItem();

 if (!input) return false; currentStatus = STARTING;

return true;

}

#### Read Stage • Special case, acquires Templates from a data

#### source

 FrameData **\* run**(FrameData **\*** input, **bool &** should\_continue, **bool &** final)

```
 {
```
**if** (input **==** NULL)

```
 qFatal("NULL frame in input stage");
```
*// Can we enter the next stage?*

```
 should_continue = nextStage-
>tryAcquireNextStage(input, final);
```
 *// Try to get a frame from the datasource, we keep working on*

 *// the frame we have, but we will queue another job for the next*

```
 // frame if a frame is currently available.
 QWriteLocker lock(&statusLock);
```

```
 bool last_frame = false;
```

```
 FrameData * newFrame =
dataSource.tryGetFrame(last frame);
```

```
 // Were we able to get a frame?
 if (newFrame) startThread(newFrame);
 // If not this stage will enter a stopped state.
 else currentStatus = STOPPING;
 lock.unlock();
 return input;
```
 *// The last stage, trying to access the first stage* **bool tryAcquireNextStage**(FrameData **\*&** input, **bool &** final)

{

 *// Return the frame, was it the last one?* final **=** dataSource.returnFrame(input); input **=** NULL;

 *// OK we won't continue.* **if** (final) **return** false;

 QReadLocker lock(**&**statusLock); *// If the first stage is already active we will just* 

```
end.
```
}

**if** (currentStatus **==** STARTING) **return** false;

 lock.unlock(); QWriteLocker writeLock(**&**statusLock); *// currentStatus might have changed in the gap between releasing the read // lock and getting the write lock.* **if** (currentStatus **==** STARTING) **return** false; **bool** last\_frame **=** false; *// Try to get a frame from the data source, if we get one we will // continue to the first stage.* input **=** dataSource.tryGetFrame(last\_frame);

```
 if (!input) return false;
 currentStatus = STARTING;
 return true;
```
# **DataSource**

- Interface for reading data sequentially from one of several possible data sources
- Given a template list as input, returns individual template sequentially
- Main interface:

**bool** open(**const** TemplateList **&** input, br**::**Idiocy**::**StreamModes \_mode);

FrameData **\*** tryGetFrame(**bool &** last\_frame);

**bool** returnFrame(FrameData **\*** inputFrame);

• tryGetFrame will work until the data source breaks, or the DataSource is out of frames

# TemplateProcessor

• Class hierarchy used by DataSource to get N templates as output sequentially for a given template input. Used to e.g. incrementally read frames from a video.

#### **class TemplateProcessor**

```
{
public:
     virtual bool open(Template & input)=0;
     virtual bool isOpen()=0;
     virtual void close()=0;
     virtual bool getNextTemplate(Template & output)=0;
```
- }
- Class hierarchy used by DataSource to get N templates as output sequentially for a given template input. Subclasses include:
	- VideoReader incrementally reads videos using cv::VideoCapture
	- StreamGallery incrementally reads templates from Gallery specifications
	- SeqReader reads some video format

# Transforms

- DirectStreamTransform
	- Has a set of child Transforms, constructs and links ProcessingStages for each child transform (as well as a ReadStage),
	- Parameters:
		- activeFrames number of frames available to the datasource
		- readMode type of TemplateProcessor used on TemplateLists supplied to DirectStreamTransform::project
	- Templates input to project are split into single item template lists, then projected
- StreamTransform
	- Simplified interface to DirectStreamTransform
	- Has single child transform
	- Restructures child transform if it's a Pipe
		- Adjacent non-timeVarying transforms == single stage
		- Adjacent timeVarying transforms == separate stages

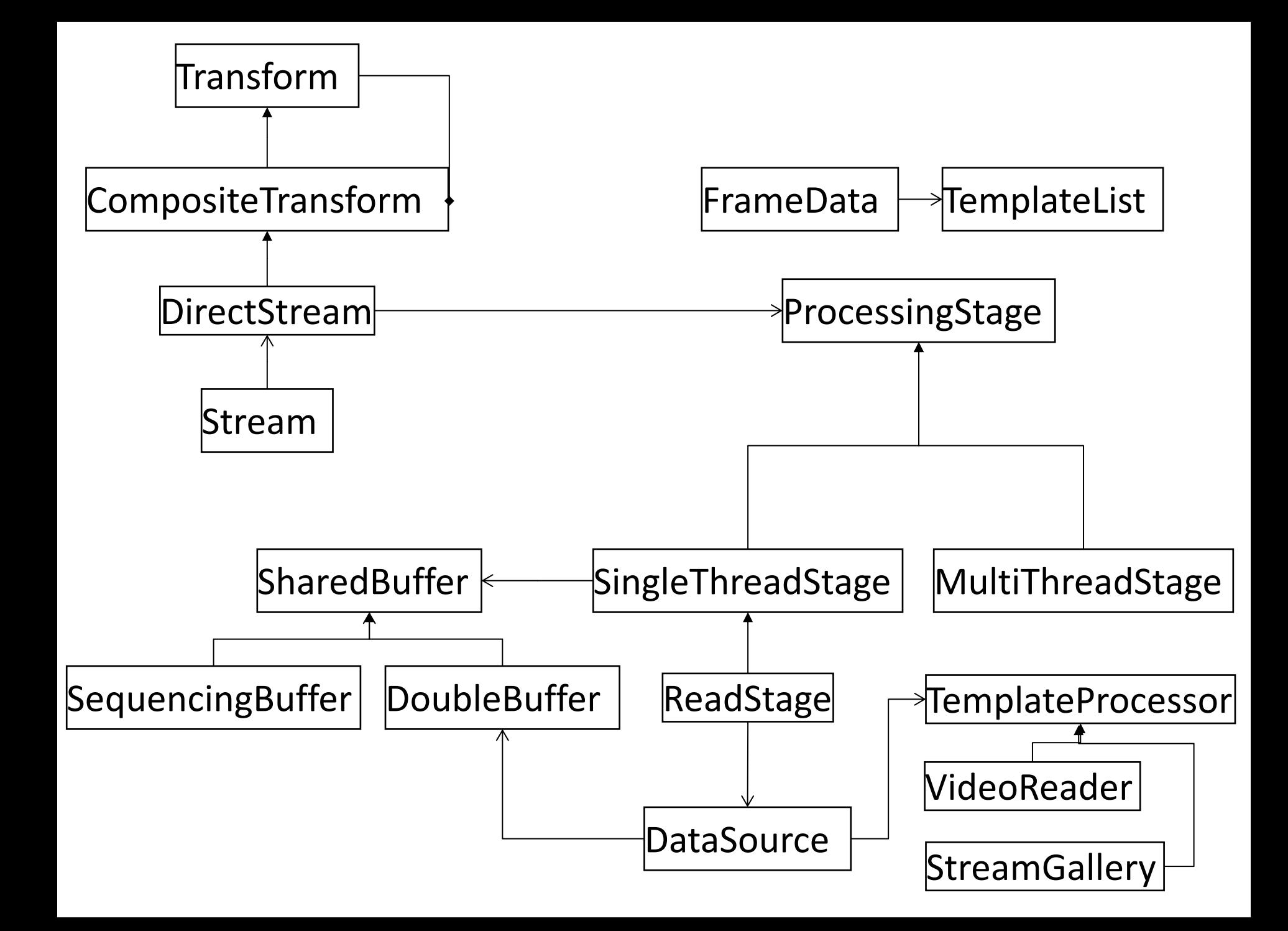

# Use Cases

- Video Processing
	- Incrementally read a video, and process frames
	- Proper support for e.g. tracking functions
- Enrollment
	- Incrementally read a gallery, and process templates loaded from that gallery
- Comparison
	- Create a transform which compares incoming templates against a gallery, incrementally read the probe set, and compare against the gallery one item at a time

## **Distance**

- Interfaces:
	- Compare two templates, give an output score
	- Compare a template against a template list
	- Compare two template lists
- Treats the comparison as independent from the things being compared
	- This is not valid in all cases
		- How would a hashing function be represented?
		- How should cases such as PP5, where comparison requires a costly deserialization step be handled?

# Comparison as a Transform

- Comparison against a fixed gallery is naturally modeled as a Transform
- Data:
	- A Distance
	- A Gallery
- Input: Feature vector
- Output: Score vector
	- Comparison of the feature vector against the gallery

# Advantages of Transform Based Comparison

- Support for inline enrollment+comparison
	- Compare a probe set against a gallery, never instantiate the entire probe set's feature vectors
- Support for sequential comparison matrix output
- Avoids reliance on global state – Compared to e.g. Distance::compare+Tail Output

# Stream Limitations

- The parallelization scheme improves throughput, but not latency
- Efficiency is predicated on stopping/starting threads being efficient
	- In a shared memory space with thread pools, this is OK
- The thread which calls Stream::project blocks until the call completes, and can't be used by the Stream
	- This complicates threading somewhat

# Future

- Recycling frames
	- For videos, frame size is typically fixed
	- Possible to avoid re-allocating every frame by adding a cv::Mat to frameData, loading the frame into that buffer, and initializing the template with it.
- Online processing
	- Reading from a live video source, currently there is no explicit fallback if we can't make framerate
	- Can have a separate thread (in DataSource) actively reading to a ring buffer, and just take frames from the end of the ring buffer as needed
- Early exit
	- If all Templates are discarded by a transform, immediately return that frame.